## Annexe 2

# Bulletin d'adhésion au service : Cdap

## **Article 1 – Description du service Consultation du dossier allocataire par les partenaires**

Le service Cdap permet à des partenaires habilités de consulter diverses données issues du dossier de l'allocataire.

Le service a pour but de :

- Permettre au partenaire d'accéder aux données d'un allocataire en fonction de ses habilitations dans un cadre sécurisé ;
- Limiter les sollicitations auprès de la Caf en restituant les données pertinentes liées aux missions du partenaire.

### **Article 2 – Les utilisateurs du service**

Les différentes catégories de profils d'utilisateurs sont les suivantes :

#### **Profils T1 – Action sociale :** Ce profil est destiné

- Aux travailleurs sociaux diplômés (ASS, CESF, éducateur spécialisé...) en charge de l'accompagnement à l'accès aux droits des publics :
	- De l'Etat,
	- Des départements
	- Des collectivités territoriales et locales
	- Des établissements publics de coopération intercommunale (Epci) : métropole, communautés urbaines, communautés d'agglomération, communautés de communes) ;
	- Des centres communaux d'action sociale sous certaines conditions ;
	- Des services hospitaliers (il convient d'interpréter ce profil au sens large. Son objet est de permettre un accès aux travailleurs sociaux diplômés des établissements de soins, quelle que soit leur nature juridique. Elle couvre donc notamment les cliniques et les établissements médico-sociaux),
	- De certaines caisses de sécurité sociale (Caisses d'assurance retraite et de la santé au travail (Carsat), Mutualité sociale agricole (Msa), Caisse régionale d'assurance maladie IDF (Cramif).
- Aux travailleurs sociaux désignés ci-dessus pour assurer la fonction de référent unique pour l'insertion sociale des bénéficiaires du Rsa.

**Profil T2 – Prestataires service sociaux :** Ce profil est destiné aux prestataires de services sociaux bénéficiaires de subventions d'actions sociales Caf, pour le calcul des participations des familles, basées sur le quotient familial. Il ne peut donc pas être attribué dans le cas d'avantages qui ne bénéficient pas de subventions d'action de la part de la Caf.

**Profils T4 – Services instructeurs :** Ce profil est destiné aux agents chargés de l'instruction du Rsa pour une consultation a posteriori des dossiers des bénéficiaires (l'instruction du droit proprement dit se réalisant via l'application e-Rsa). L'accès au dossier allocataire nécessite la saisie préalable du numéro instructeur.

#### **Profil T5 – Chargés de suivi des dossiers RSA et accompagnement des Brsa :** Ce profil est destiné

- Aux agents placés sous la responsabilité du président du Conseil départemental ou de l'Agence départementale d'insertion dans les Départements d'Outre-Mer (Dom) ; travailleurs social et/ou non travailleurs social chargés du suivi administratif des dossiers Rsa et/ou qui assurent une mission de conseil et d'accompagnement des bénéficiaires du Rsa (Brsa) ;
- Aux partenaires qui ont contractualisé avec le Conseil départemental dans le cadre de l'accompagnement des Brsa.

**Profil T6 – Cpam** : Ce profil est destiné aux agents habilités des Caisses primaires d'Assurance Maladie et des Caisses générales de Sécurité sociale pour la gestion de prestations soumises à conditions de ressources (l'ouverture de droit ou le maintien au régime maladie maternité au titre de prestations) tels que l'Aah, le complément de libre choix d'activité, la prestation partagée d'éducation de l'enfant, l'allocation journalière de présence parentale, le droit automatique à la Cmu et à la Cmu-complémentaire au titre du Rsa, le calcul des ressources des demandeurs de Cmu-c et la justification de la résidence en France des demandeurs de Cmu-c s'ils perçoivent une ou plusieurs prestations familiales.

**Profil T8 – Régimes particuliers d'assurance maladie :** Ce profil est destiné aux agents habilités des régimes particuliers d'assurance maladie pour l'ouverture de droit à la Protection universelle maladie (Puma) et à la Complémentaire santé solidaire des bénéficiaires du Rsa, pour le calcul des ressources des demandeurs de Complémentaire santé solidaire : (Unions de recouvrement des cotisations de sécurité sociale et d'allocations familiales (Urssaf)\*, Caisses de mutualité sociale agricole (Cmsa), Etablissement national des invalides de la marine (Enim), Caisse nationale militaire de sécurité sociale (Cnmss), Caisse de retraite et de prévoyance des clercs et employés de notaire (Crpcen), Caisse de Prévoyance et de Retraite pour le personnel de la SNCF).

\**L'Urssaf-Caisse nationale a repris la mission du Régime Social des travailleurs Indépendants (Rsi) suite à son intégration au régime général au 1er janvier 2018*

**Profil T9 – Protection des majeurs et de l'enfance :** Ce profil est destiné aux personnes habilitées au titre des mesures de protection des majeurs et de l'enfance (tutelles ou curatelles).

**Profil T10** – **Bailleurs sociaux** : Ce profil est destiné aux bailleurs sociaux bénéficiaires du tiers payant.

**Profil T11 – Commissions de surendettement** : Ce profil est destiné aux personnes habilitées au titre de la commission de surendettement.

**Profil T12 – Bureaux d'aide juridictionnelle** : Ce profil est destiné aux greffiers des bureaux d'aide juridictionnelle et aux agents remplissant la fonction de greffier.

#### **Profil T13 – Commissions Fsl (Fonds de solidarité pour le logement) : Ce profil est destiné**

- Aux agents administratifs chargés de la préparation à l'instruction des dossiers Fsl et de la gestion des fonds de solidarité pour le logement au sein :
	- Des services sociaux des départements et des Ccas;
	- Des organismes gestionnaires des Fsl (Gip, associations agréées par le Conseil départemental) ;
- Des associations habilitées par le Conseil départemental ;
- Des communes et des Etablissement public de coopération intercommunale (Epci) chargés de la préparation à l'instruction des dossiers Fsl et de la gestion des fonds de solidarité pour le logement ;
- Aux agents administratifs de Ccas en polyvalence de secteur.

**Profil T14 – Pensions de réversion et pensions d'orphelin** : Ce profil est destiné aux agents habilités de la Caisse des dépôts et consignations (Cdc) et de l'Etablissement national des invalides de la marine (Enim) en charge de la gestion des pensions de réversion et des pensions d'orphelin.

**Profil T15 – Tarification sociale pour les autorités organisatrices de transport** : Ce profil est destiné aux agents habilités par le prestataire agissant pour le compte du syndicat des transports en Ile-de-France, dans le cadre de la tarification sociale des transports.

**Profil T16 – Commission départementale de médiation logement (Dalo), Ccapex** : Ce profil est destiné aux agents chargés de l'instruction des recours devant la commission de médiation départementale, dans le cadre du droit au logement opposable (Dalo).

Ce profil est mis temporairement à disposition des agents de la préfecture chargés du secrétariat de la Ccapex et de l'instruction des dossiers.

**Profil T18 – Agents des départements en charge du contentieux RSA :** Ce profil est destiné aux agents habilités des départements en charge de la gestion et de l'instruction des recours contentieux liés au Rsa. Ne peuvent être consultés que les dossiers des personnes bénéficiaires du Rsa ou ayant été bénéficiaires du Rsa au cours des deux dernières années.

**Profil T19 – Agent des départements en charge du contrôle RSA :** Ce profil est destiné aux agents des seuls départements dûment habilités et chargés du contrôle a posteriori du Rsa. Ne peuvent être consultés que les dossiers des allocataires bénéficiaires du Rsa ou ayant été bénéficiaires du Rsa au cours des deux dernières années.

**Profil T20 – Agents des Caisses de Sécurité Sociale Frontalières :** Ce profil est destiné aux agents des organismes et institutions chargés de la gestion d'un régime équivalent au sein d'un état membre de l'Union européenne et de la Suisse. Il leur permet de consulter directement les données pour visualiser les droits (sur les deux dernières années), l'identité et les situations familiales et professionnelles, de s'assurer de l'exactitude du calcul du complément différentiel (Cdi), de prendre en compte plus rapidement les changements de situation, de vérifier si une nouvelle adresse a déjà été communiquée auprès de la Caf et d'éviter les trop perçus. Il permettra également de diminuer le nombre de contacts téléphoniques vers les Caf « interlocutrices ».

**Profil T21 – Agents du Centre National Pajemploi :** Ce profil est destiné aux collaborateurs du Centre National Pajemploi. Ne peuvent uniquement être consultés que les dossiers des allocataires ayant à minima la trace d'une demande de Cmg.

**Profil T22 – Crous :** Ce profil est destiné aux assistantes sociales de services sociaux ou conseillères en économie sociale et familiale de Crous dans le cadre de l'accompagnement social des étudiants.

Le service est mis à disposition de :

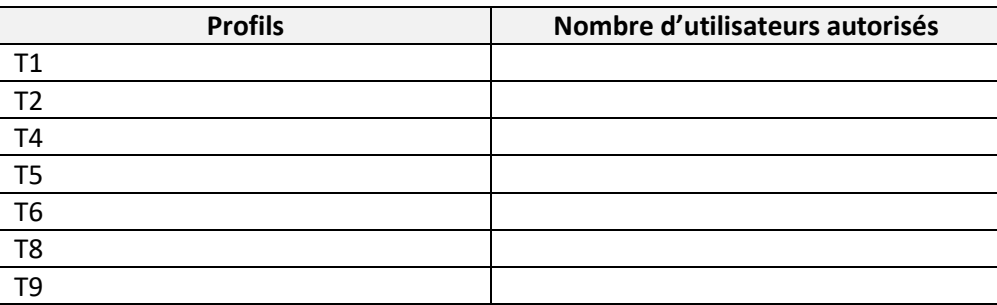

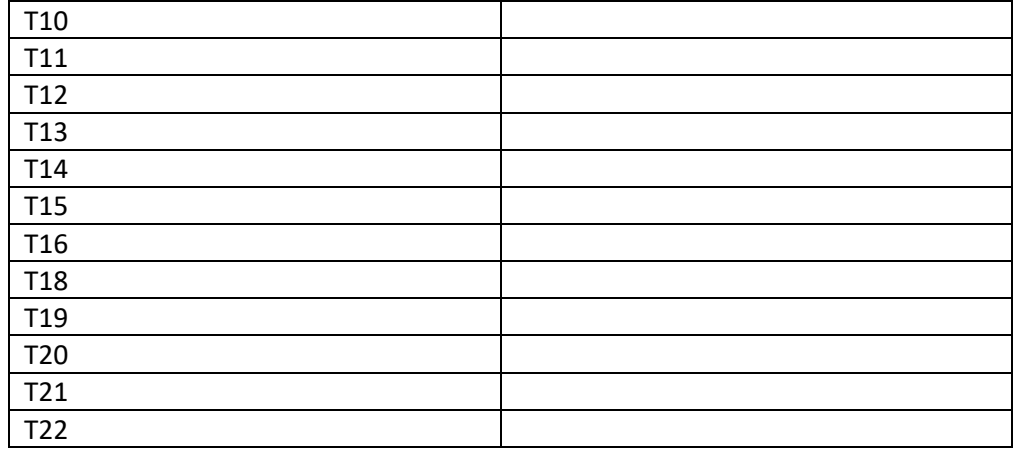

## **3 – Modification du bulletin d'adhésion**

En dehors des cas de résiliation de la convention d'accès à l'espace sécurisé « Mon Compte Partenaire », l'accès au service CDAP peut prendre fin :

- En cas de suppression du service par la Caf ;
- En cas de modification de la liste des services accessibles au partenaire.

Cette modification fera l'objet d'un avenant au contrat de service pris en application de la convention d'accès à l'espace sécurisé « Mon Compte Partenaire ».

### **Article 4 – Pour plus de renseignements**

Un dossier de description du service Cdap est mis à disposition sur « Mon Compte Partenaire » après authentification.

Fait à LIEU DE SIGNATURE en deux exemplaires, le DATE DE SIGNATURE (A RENSEIGNER PAR LE DERNIER SIGNATAIRE)

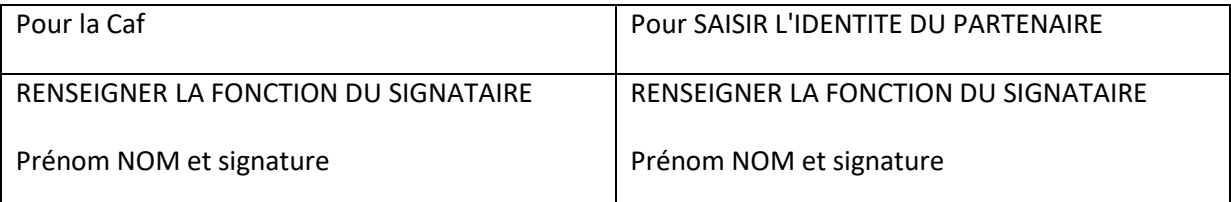